*Д. А. Суховский, А. А. Марушко Научный руководитель Д. А. Довгяло Полоцкий государственный университет г. Новополоцк, Республика Беларусь*

## **PROTEUS – СРЕДА МОДЕЛИРОВАНИЯ МИКРОКОНТРОЛЛЕРНЫХ СХЕМ**

В наше время новейших технологий уже не нужно собирать какую-либо электрическую схему на макетной плате, чтобы убедиться в ее работоспособности. Существует достаточно большое количество компьютерных программ для симулирования работы схем в режиме реального времени. Одной из них является Proteus – многофункциональная программа проектирования и моделирования работы электронных схем. В состав Proteus входят компоненты ARES (размещение электронных компонентов схемы и формирование электрических связей между ними) и ISIS (автоматическая трассировка и создание печатного рисунка плат по ранее составленной схеме).

Первая версия Proteus Design Suite называлась PC-B и была разработана председателем компании Labcenter Electronics Джоном Джеймсоном в 1988 г. В 1990 г. последовала поддержка Schematic Capture, вследствие чего Proteus был перенесен в среду Windows. Смешанный режим SPICE Simulation впервые интегрирован в Proteus в 1996 г. Моделирование микроконтроллера (МК) появилось в Proteus в 1998 г., автотрассировка добавлена в 2002 г. В 2006 г. произошло обновление продукта с 3D Board Visualization, а в 2011 г. добавлена специальная среда IDE для моделирования. В 2015 г. реализован импорт (экспорт) MCAD, в 2017 г. введена поддержка высокоскоростного проектирования [1; 2].

Важное преимущество Proteus – это возможность выполнять симуляцию работы микропроцессоров и МК. Библиотека Proteus содержит следующие основные типы МК: AVR, ARM, PIC, Cortex.

Отличие от аналогичных по назначению программных пакетов, например, Electronics Workbench, Multisim, MicroCap, Tina состоит в развитой системе симуляции (интерактивной отладке в режиме реального времени и пошаговом наблюдении за параметрами МК) для различных семейств МК (PIC, 8051, AVR, и др.). Proteus имеет обширные библиотеки компонентов, в том числе периферийных устройств (светодиодные и жидкокристаллические индикаторы, температурные датчики, часы реального времени (RTC), интерактивные элементы вводавывода – кнопки, переключатели, виртуальные порты, виртуальные измерительные приборы, интерактивные графики, которые не всегда присутствуют в других аналогичных программах) [3].

Базовые возможности Proteus можно проиллюстрировать на основе простейшей схемы, содержащей микроконтроллер ATmega8, резистор, светодиод и последовательность его мерцаний.

Работа в Proteus начинается с создания файла проекта. В панели инструментов следует выбрать значок диода с конденсатором для создания нового проекта *Schematic Capture* (рисунки 1, 2).

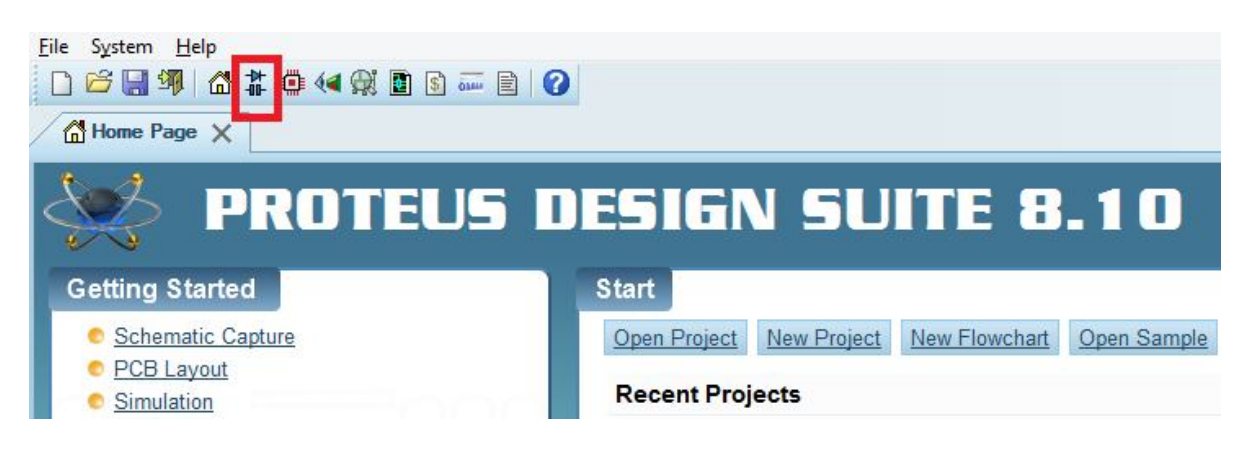

Рисунок 1 – **Создание файла проекта**

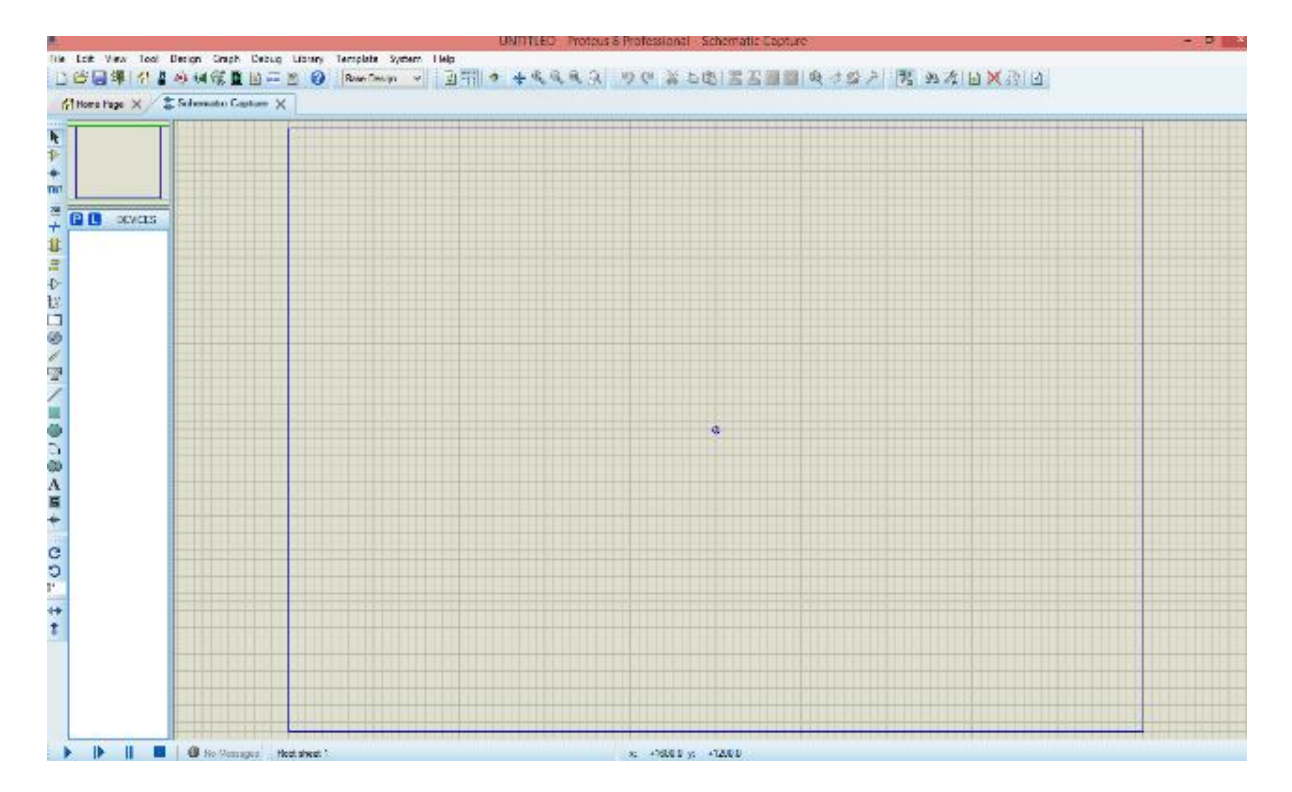

Рисунок 2 – **Рабочая область**

На рабочую область следует добавить МК ATmega8, резистор и светодиод.

По умолчанию установлен подходящий режим – *Component Mode*. Чтобы попасть в меню выбора электронных и других элементов, нужно нажать кнопку P, расположенную на панели *DEVICE*. После этого выбираются требуемые в проекте микропроцессоры, микроконтроллеры, например, МК ATmega8, необходимая элементная база (рисунок 3).

| Gilbraines X 2 School 2 |                                                                                                    |                                                                                                    |                                                                                                    | <b>Pick Devices</b>                                                                                                    | <b>Paris</b> 2                                                                                                    |
|-------------------------|----------------------------------------------------------------------------------------------------|----------------------------------------------------------------------------------------------------|----------------------------------------------------------------------------------------------------|----------------------------------------------------------------------------------------------------|----------------------------------------------------------------------------------------------------|
|                         | Keywords:                                                                                                    | Shoving local results: 72                                                                                                    |                                                                                                    |                                                                                                    | Preview                                                                                                    |
|                         |                                                                                                    | Device                                                                                                    | <b>Brany</b>                                                                                                    | Destriction                                                                                                    | A VEH D.L.Medal JWF 2011]                                                                                                    |
| <b>DIR EPACES</b>       | Match whole words?<br>Show only parts vetherweight [1]<br>CAWatrial<br>Laplace Primitives<br>Mechanics<br>Memory Ka<br>Microstoceson Ca<br><b>BOILERS AND</b><br>Modelling Principles:<br><b>Operational Amplifiers</b><br>Optoelectronics<br>PICAXE<br><b>Di De Al COCAv</b><br>Sub-category:<br>ARM family | AIMEGAT69F<br>ATMEGAT6U4<br>ATMEGAZS60<br>ATMEGAZE:<br>ATMEGAS2<br><b>ATMEGAS24P</b><br><b>ATMFGA325</b><br>ATMERATORS.<br>ATMEGA3250P<br><b>ATMEDATOR</b><br>AIMLEASIER<br><b>AIMEGAS28</b><br>A MEGAS280<br>ATMEGAS290P<br>ATMEGAS29P<br>ATMEGA32U4 | <b>AVE</b><br>ANR2<br>ANR2<br>AVE2<br><b>DIRE</b><br><b>AP2</b><br><b>AVE</b><br><b>AVEC</b><br>AND.<br><b>SATS</b><br>AVIG.<br><b>AVILL</b><br>ANK2<br>AVR2<br>AVE2<br>AVR2 | 16 Köytes Flash, 1248 Bytes SRAM, 512 Bytes EEPROM, ADC, Analog Compa<br>16 KBytes Flesh, 1504 Bytes SRAM, 512 Bytes EEPROM, USB Device, ADC, Ar-<br>256 KBytos Flesh, 8672 Bytos SRAM, 4 KBytos EEPROM, ADC, Analog Comp.<br>206 KByda, Flesh, 8672 Bytas SRAM, 4 KBytas EEPROM, ADC, Analog Comp.<br>32 KByto Flosh, 2112 Byto SRAM, 1 KByto BEPROM, ADC, Analog Composi-<br>32 KBvtrs Flosh, 2272 Bytes SRAM, I KBvte EEPROM, ADC, Analog Compani<br>32 KBates Flash, 2272 Butes SRAM, 1 KBate EEPROM, ADC, Analog Compan-<br>32 KByte: Flash, 2277 Byte: SRAM, 1 KByte FFPRCM, ADC, Anniog Compan,<br>32 Kilster Flash, 2232 Bytes SRAM, 1 Kilste FEPROM, ADC, Analog Compan-<br>32 Köster Flach, 2212 Dyter SRAM, 1 Köste IIIPROM, ADC, Analog Compan-<br>32 Köyter Hash, 2272 Byter SMAN, 1 Köyte SLPHOM, ADC, Analog Compani-<br>32 Köytes Flash, 2212 Bytes SRAM, 1 Köyte (SPRCM, ADC, Analog Compani)<br>32 KBytes Flesh, 2272 Bytes SRAM, 1 KByte EEPROM, ADC, Analog Compan-<br>32 KBytas Flosh, 2272 Bytas SRAM, 1 KByta BEPROM, ADC, Analog Company<br>32 KBytos Flosh, 2272 Bytos SRAM, 1 KByto BEPROM, ADC, Analog Company<br>32 KBytos Flush, 2784 Bytos SRAM, 1 KByto BEPROM, USB Dovice, ADC, Anal | <b>HOCH</b><br><b>PERMITS</b><br><b>TOOL</b><br><b>ROSHOLD</b><br><b>ROMOTO</b><br><b>INDIANCE</b><br><b>KONG</b><br><b>KENNED MAN</b><br><b>CONTRACT</b><br><b>BOO'K</b><br><b>POSTER</b><br><b>BEVATTIN</b><br><b>INFORMATION</b><br><b>RESERVE</b><br><b>SPECK</b><br>$\equiv$ $\frac{\text{MeV}}{\text{MeV}}$<br>PERMIT:<br>Ξ<br><b>RATIFLE</b><br><b>CEASTI</b><br>그ж<br>1562-00<br>12,5000<br><b>PCR President</b> |
|                         | AVR Family<br><b>ENVIRONMENTAL CONTROL</b><br>CM4<br>Cotto-MO<br>DSPIC33 Fornity<br>HCT1 Family<br><b>USS Family</b><br>MERADO Damily<br>Perinherale<br>Haiufactures                                                                                                    | <b>ATMEGAAS</b><br><b>ATMEGASP</b><br><b>ATMEGAAL</b><br>ATMFGA640<br>ATMEGAN4<br>ATMLGAN44F<br>ATML04645<br>A IMEGANNO<br>ATMEGA648<br>ATMEGA6480                                                                                                    | EVP2<br>D/R2<br><b>AVEC</b><br>SAR2<br>SAT2<br><b>AVEC</b><br>ANK.<br><b>ANNA</b><br>ANR2<br>ANR2                                                                            | 4 KBytes Flash, 730 Bytes SRAM, 250 Bytes EEPROM, ADC, Analog Comparel<br>4 KBytes Flash, 736 Bytes SRAM, 256 Bytes EEPROM, ADC, Analog Compare<br>64 Köytes Flash, 4320 Bytes SRAM, 2 Köynes EEPROM, ADC, Analog Compai.<br>64 KBstet Flash, 8677 Bstes SRAM, 4 KBster FFRROM, ADC, Analog Compan<br>6/ Klister Flash, 4730 Byter SEAM, 2 Kilyter ETPROM, ABC, Analog Compan<br>64 KEyter Flash, 4130 Byter SRAM, 2 Kilyter LEPROM, ABC, Aralog Compan<br>64 Köster Hash, 4520 Byter SIMM, 2 Köster EEPROM, ABC, Analog Compan<br>64 Köytes Flash, 4520 Bytes SRAM, 2 Köytes EEPROM, ADC, Analog Compan-<br>64 Kövtes Flesh, 4520 Bytes SRAM, 2 Köytes EEPROM, ADC, Analog Compail<br>64 KBytas Flesh, 4320 Bytas SRAM, 2 KBytas EEPROM, ADC, Analog Compai                                                                                                    | 0.5mm<br><b>Grimm</b><br>33<br>₩                                                                                                    |
|                         | (All Manufacturers)<br>(Unspective)<br>Analog Devices<br>Argona Microchip<br>ARM old<br>Alms)<br><b>Rindrild</b><br>FTDI Chiu<br>GENERIC<br><b>Hunk</b>                                                                                                    | <b>ENIA 37,5000</b><br><b>ATIVE GASSES</b><br><b>ATMFGARE</b><br><b>ATMEGASEP</b><br>ATTINYTO<br>ATTINYT1<br>ATTINYEZ<br>ALDINEER<br><b>ATTINGERS</b>                                                                                                 | 141200<br>D/R2<br><b>SATO</b><br>SAR2<br>SAR.<br>SATS:<br><b>SVIC</b><br><b>AVIG</b><br><b>ALCO</b>                                                                          | of stories Has in proteines around the bytes politicial paraticipation and start<br>8 KBytes Flash, 576 Bytes SRAM, 512 Bytes EEPROM, ADC, Analog Company,<br>8 KBytes Flash, 1248 Bytes \$RAM, 512 Bytes FEPROM, ADC, Analog Compact<br>S KByte: Flack, 1248 Bytes SRAM, 512 Bytes FEPROM, ADC, Analog Compas,<br><b>AVE Microcontoller</b><br>, 1 Kilyte Flash, 64 Dytes SDAM, Analog Comparator, 1 Rott, 1 Times<br>. 1 Köste Flach, 64 Bytes SIMM, 64 Bytes SIMICM, Analog Comparator, 1 Pc.<br>1 Kölde Harb, 125 Bitter SMAM, b4 Bitter EEPHOM, ADC, Analog Comparet<br>1 William Errorby, K.A.D. Anna 2004 8-8, D. D. Anna 2008 9-87, William Committee Committee                                                                                                    | Þ<br>ĸ.<br>4.9mm<br>C/WS0PS20X3036.00-33W<br>Ottenes                                                                                                    |

Рисунок 3 – **Меню выбора электронных элементов**

Затем выбранные компоненты следует разместить в рабочей области (рисунок 4).

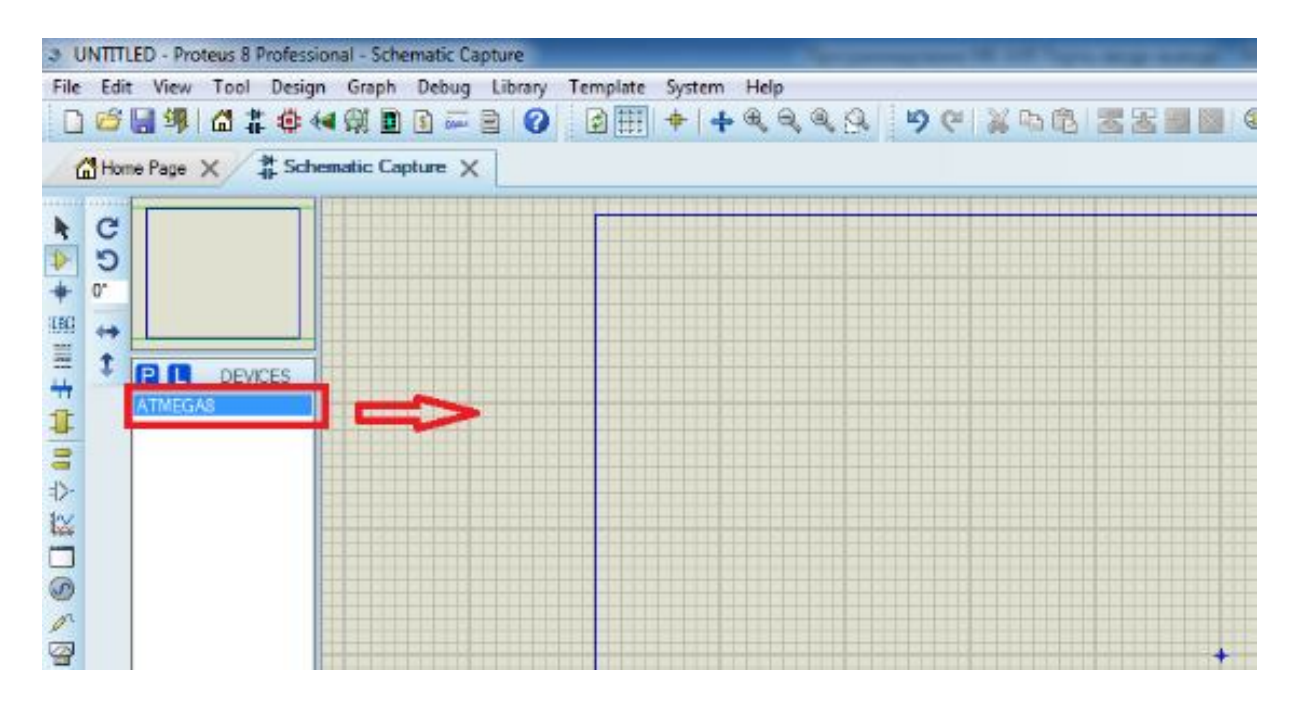

Рисунок 4 – **Окно DEVICE**

Собираем схему, к выводу МК PC0 подключаем резистор R1, который соединяем с анодом светодиода D1. Катод светодиода соединяем с «землей». Элемент «земля» находится в меню вкладки *Terminals Mode* (рисунок 5).

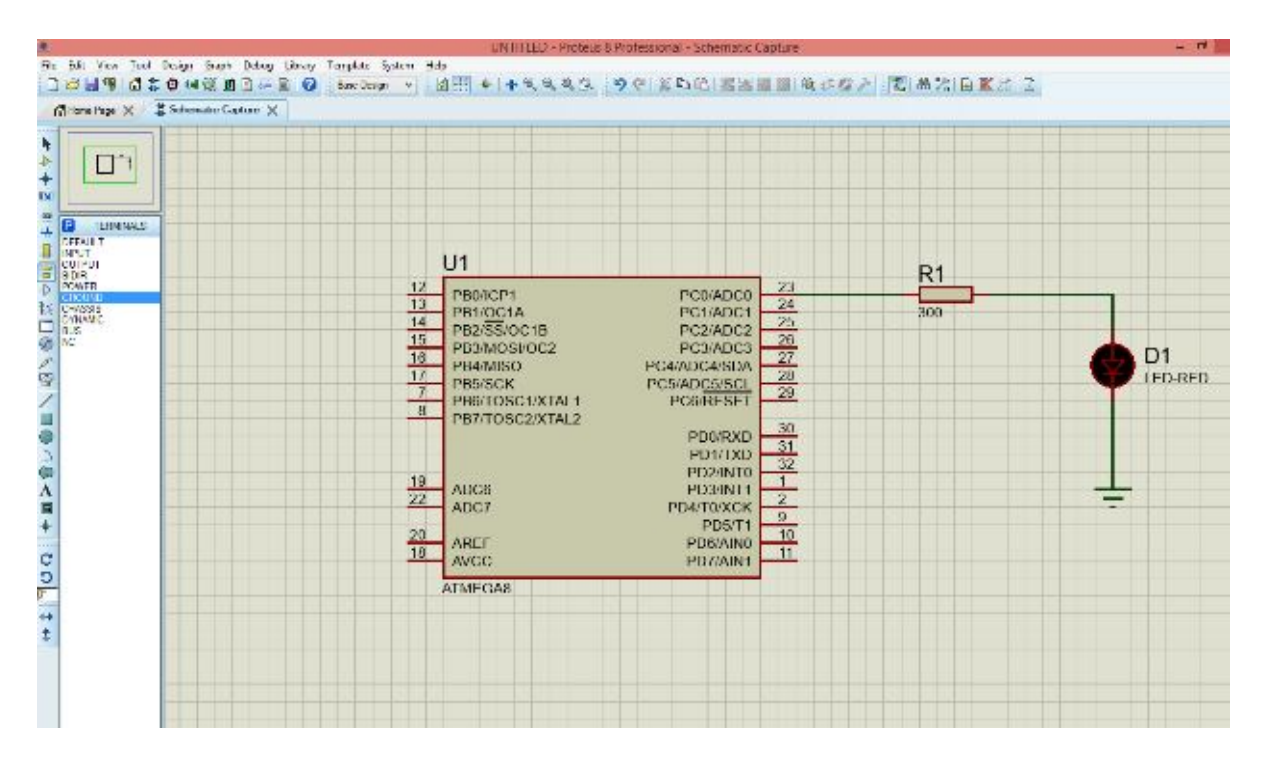

Рисунок 5 – **Электрическая схема**

При необходимости изменения значения сопротивления резистора R1 следует дважды нажать на него. В открывшемся окне устанавливаем 300 Ом в строке *Resistance*.

Теперь осталось записать код мигания светодиода в виртуальный МК. Дважды нажимаем на него в появившемся новом окне, указываем путь к файлу с кодом (рисунок 6).

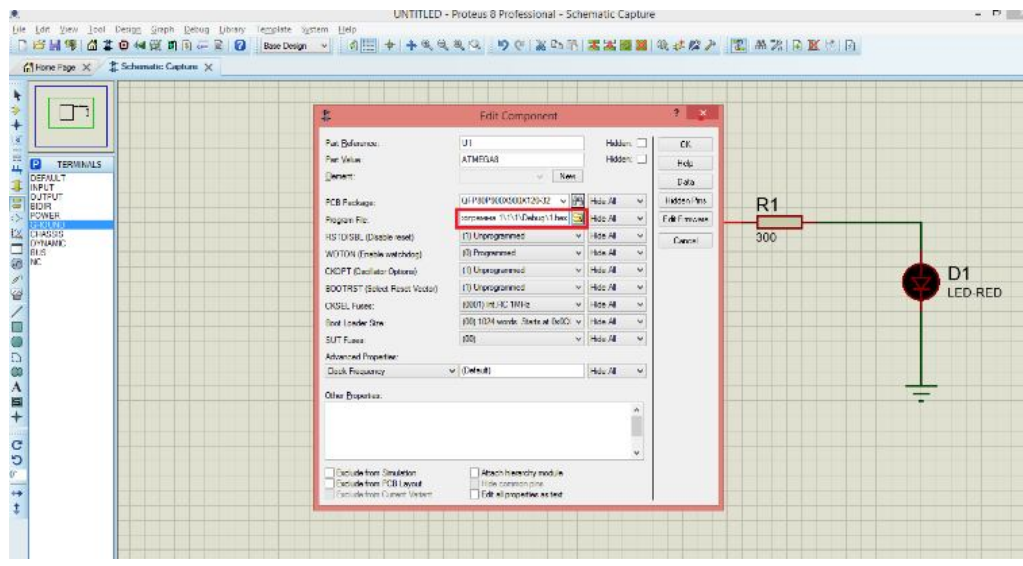

Рисунок 6 – **Загрузка кода в МК**

Проверка симуляции работы МК показывает правильность собранной электрической схемы и работоспособности программного кода. Светодиод загорелся, все условия выполнены (рисунок 7).

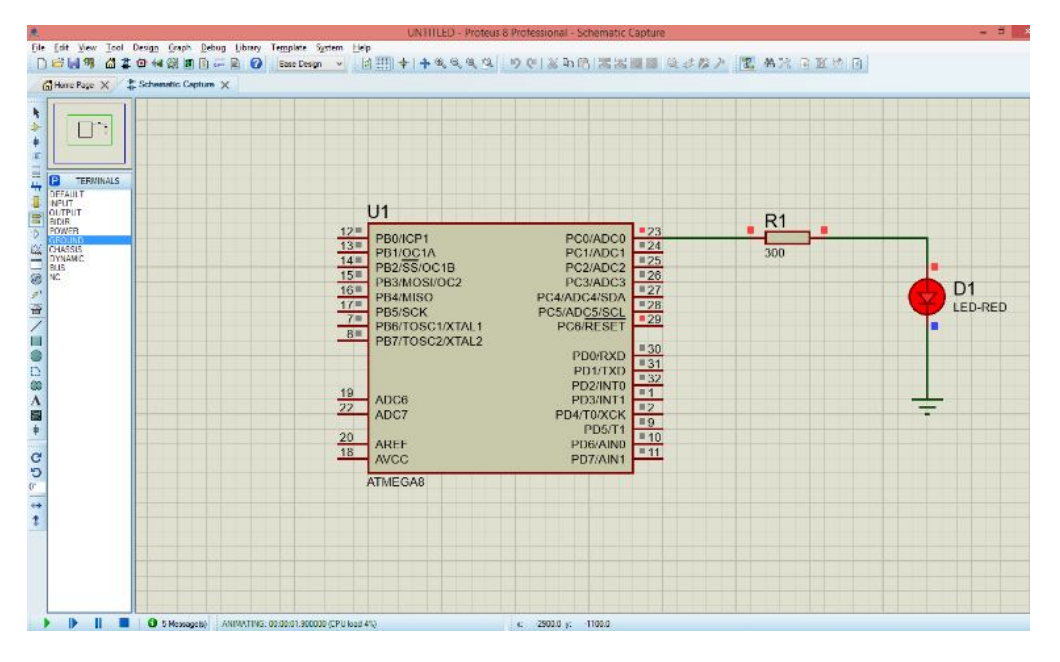

Рисунок 7 – **Демонстрация работы устройства**

Proteus позволяет моделировать работу практически любых электрических схем без сборки макетных печатных плат, что исключает риск повреждений электронных компонентов и элементов. Данная программа значительно ускоряет процесс разработки новых или совершенствования существующих проектов на базе микропроцессоров и микроконтроллеров.

## **Список использованной литературы**

1. **Proteus** [Электронный ресурс]. – Режим доступа : https://www.labcenter.com. – Дата доступа : 08.02.2022.

2. **Гололобов, В. Н.** Proteus по-русски / В. Н. Гололобов, А. Христианчик // Радиоежегодник. – 2013. – № 24. – 443 с.

3. **Обзор** интерфейса программы «Proteus» // Студопедия [Электронный ресурс]. – Режим доступа : https://studopedia.ru/24\_1316\_obzor-interfeysa-programmi-Proteus.html. – Дата доступа 08.02.2022.